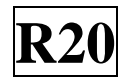

## **SIDDHARTH GROUP OF INSTITUTIONS:: PUTTUR (AUTONOMOUS)** Siddharth Nagar, Narayanavanam Road – 517583

# **QUESTION BANK (DESCRIPTIVE)**

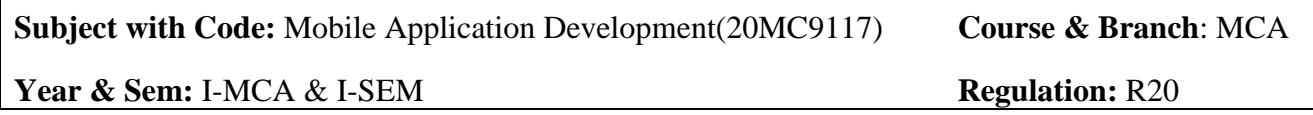

#### **UNIT –I THE ANDROID PLATFORM**

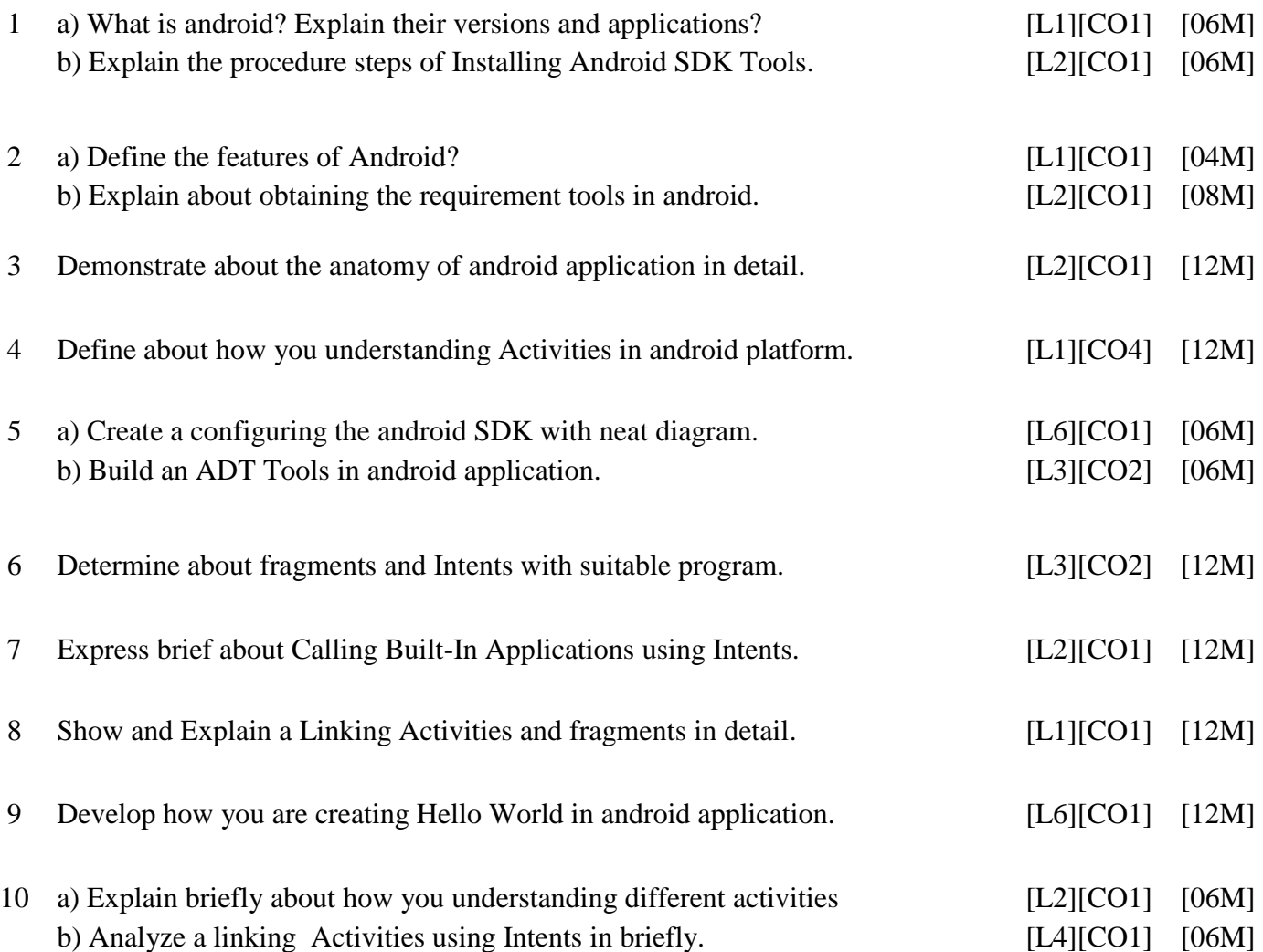

### **UNIT –II UNDERSTANDING THE COMPONENTS OF A SCREEN**

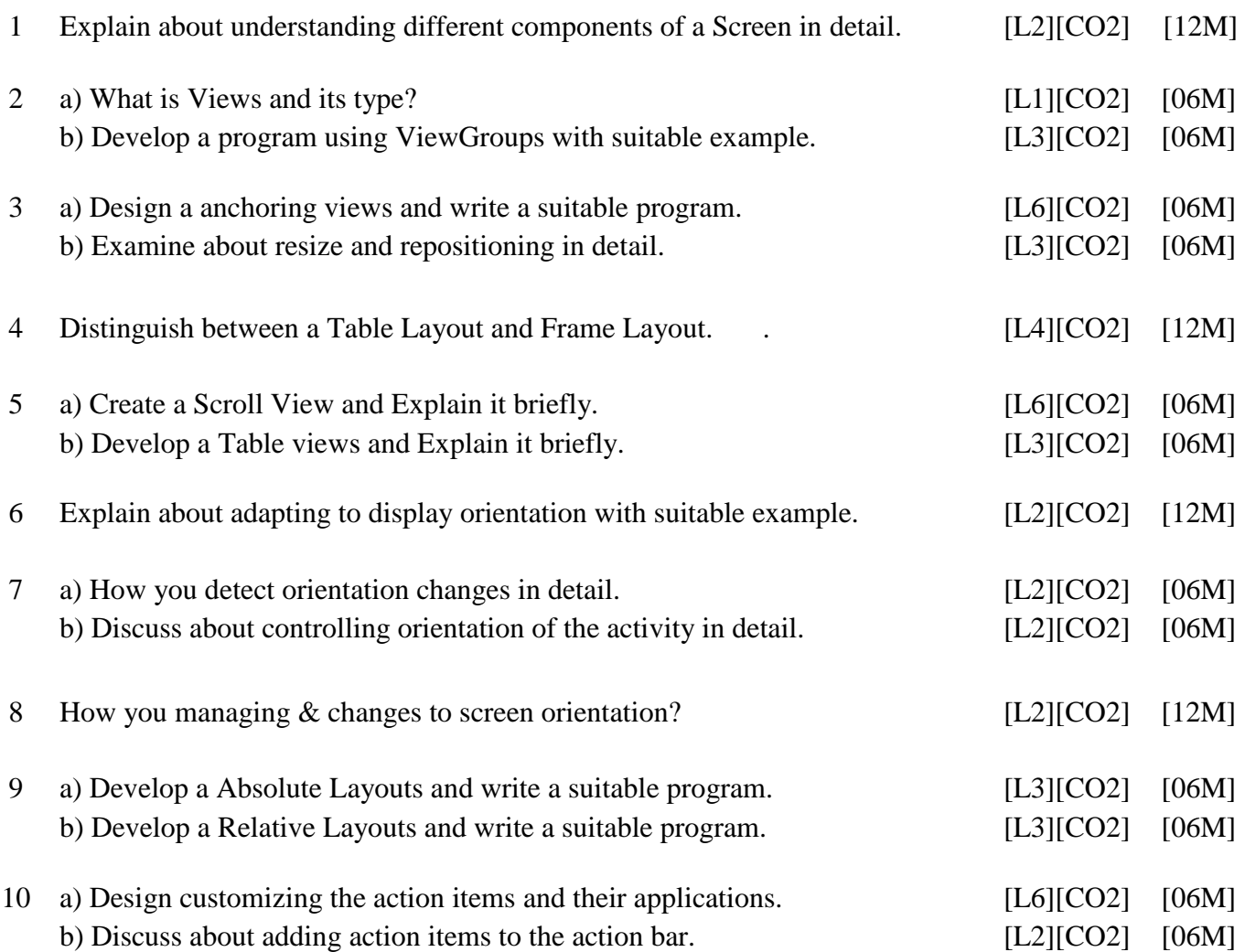

#### **UNIT –III DESIGNING USER INTERFACE WITH VIEWS**

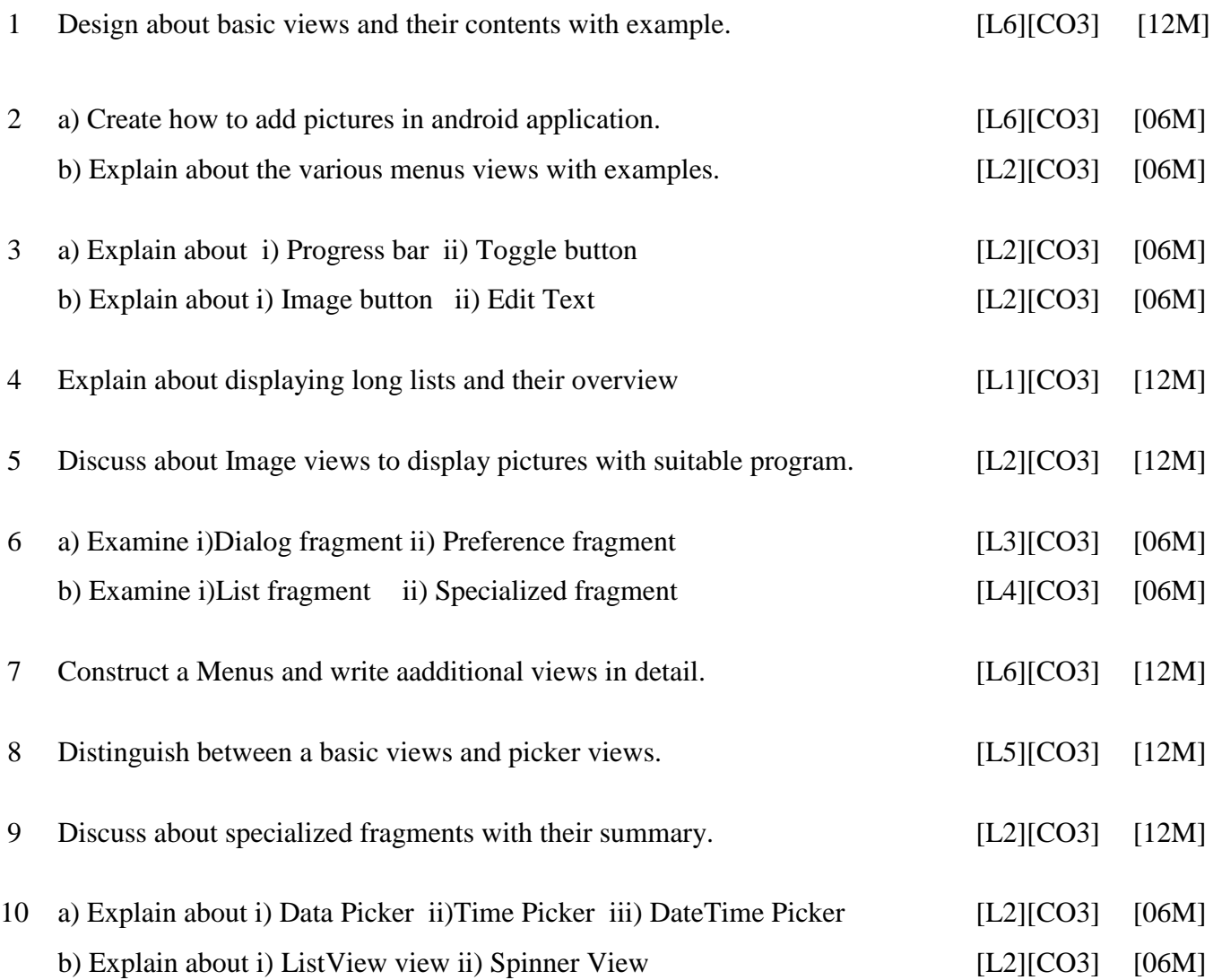

#### **UNIT –IV DATA PERSISTENCE**

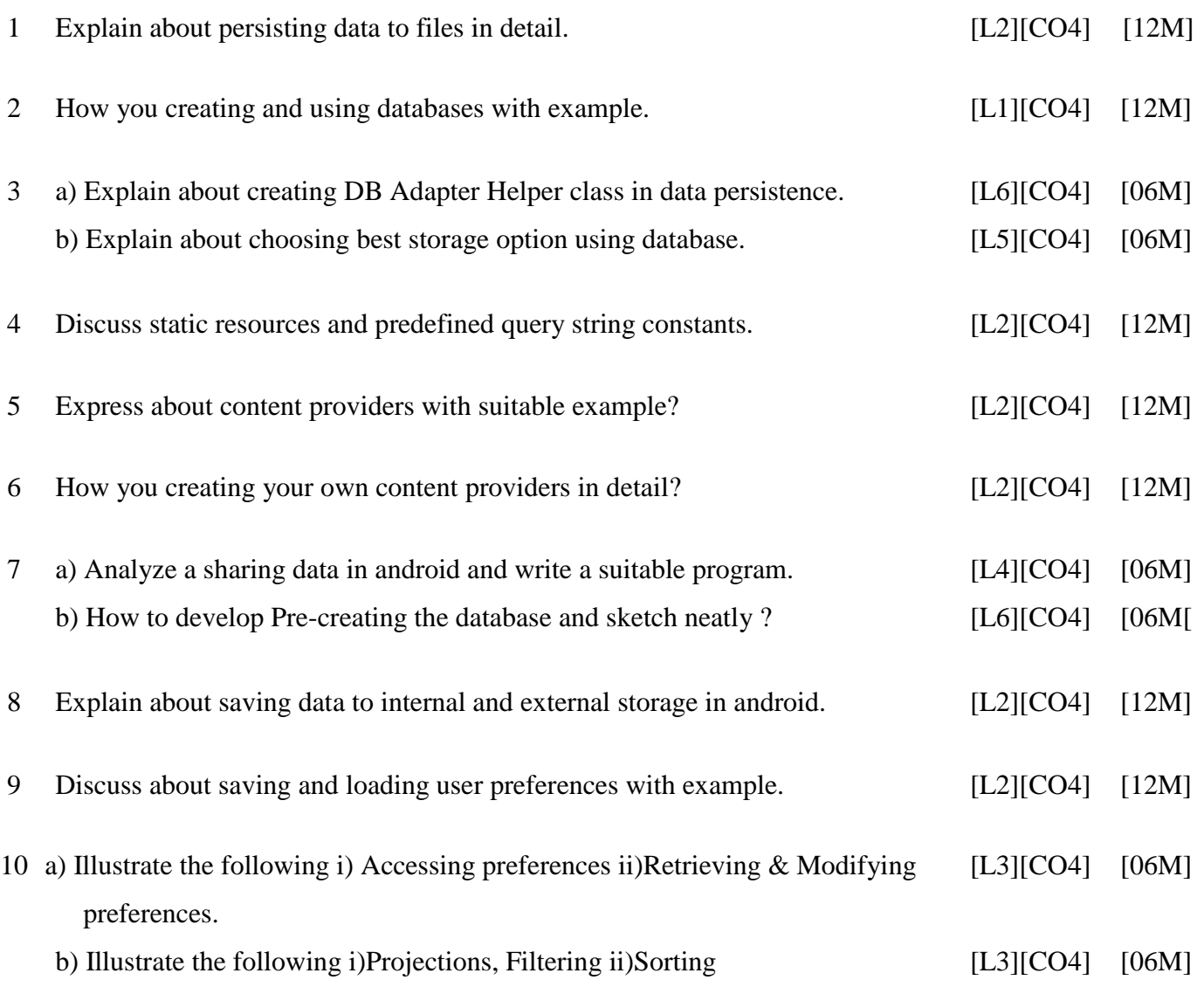

### **UNIT –V MESSAGING**

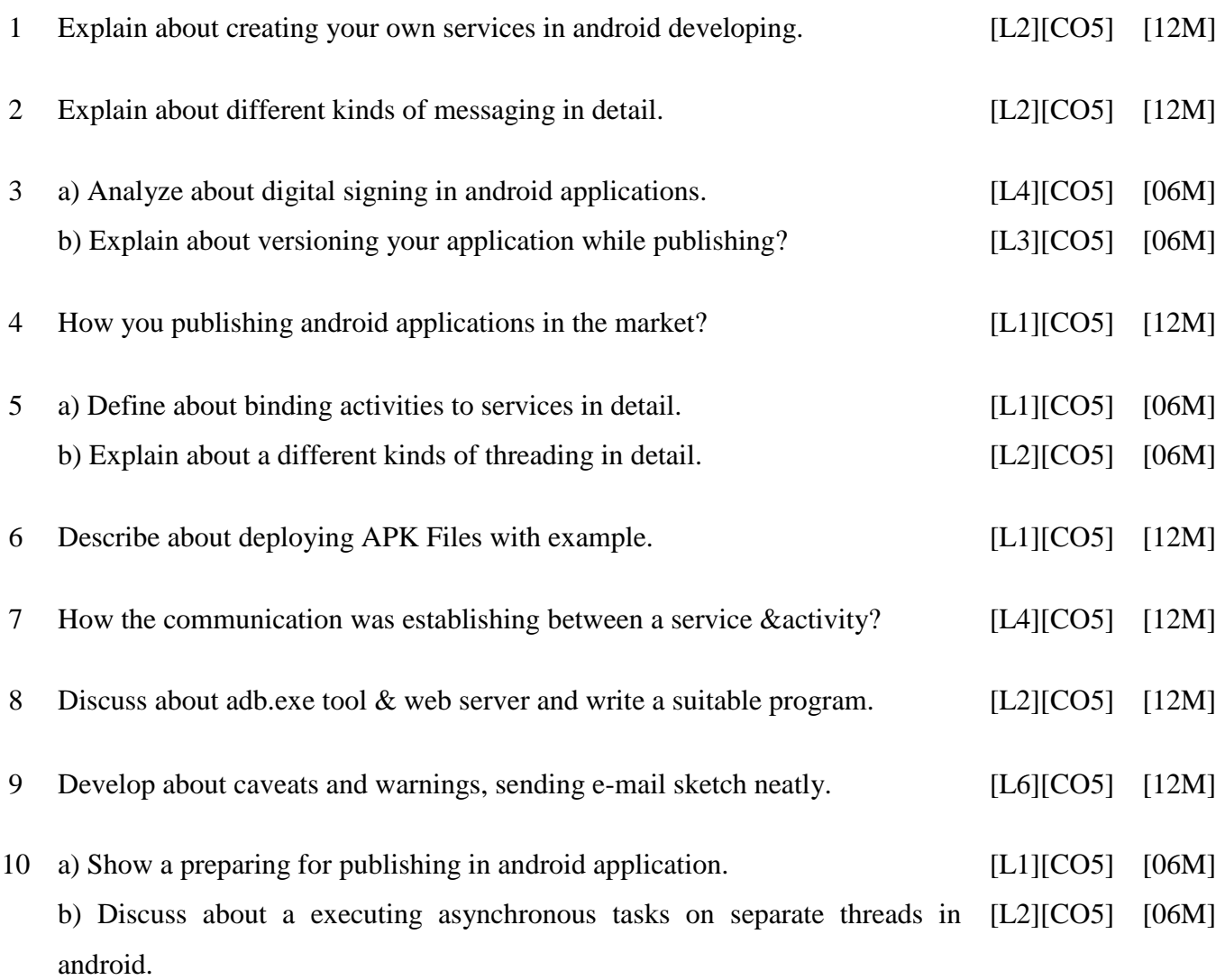

*Prepared by: B.J.MYTHILI, Assistant Professor, MCA Department.*